**ELASTISITAS: Jurnal Pendidikan Ekonomi, Ilmu Ekonomi, dan Kewirausahaan** http://jurnal.stkippgribl.ac.id/index.php/elastisitas

## **PENGARUH PEMANFAATAN MEDIA POWER POINT TERHADAP HASIL BELAJAR EKONOMI PESERTA DIDIK KELAS XI IPS SMAN 10 BANDAR LAMPUNG**

Tina Santika, <sup>1</sup> Wawat Suryati, <sup>2</sup> Sari Narulita<sup>3</sup> <sup>123</sup>STKIP PGRI Bandar Lampung <sup>1</sup>[tinasantika17@gmail.com,](mailto:1tinasantika17@gmail.com) <sup>2</sup>wawatsuryati@gmail.com <sup>3</sup>[litalampung@gmail.com](mailto:litalampung@gmail.com)

**Abstrak:** Hasil belajar merupakan tujuan utama dalam proses pembelajaran, hasil belajar yang rendah maupun yang tinggi dapat disebabkan dari berbagai faktor seperti cara penyampaian materi dari guru kepada siswa, metode pembelajaran, kesiapan siswa dalam menerima pelajaran dan media atau alat yang digunakan guru sebagai perantara untuk menyampaikan materi. Media merupakan alat bantu yang dapat mempermudah guru untuk menyampaikan materi kepada siswa dengan media siswa tidak akan mudah bosan untuk mengikuti proses pembelajaran. Maka dari itu penelitian ini dilakukan untuk mengetahui pengaruh pemanfaatan media *power point* terhadap hasil belajar ekonomi peserta didik kelas XI IPS Semester Genap SMA Negeri 10 Bandar Lampung Tahun Pelajaran 2018/2019. Penelitian ini merupakan penelitian eksperimen dimana ada dua kelas yang akan di uji kelas eksperimen yaitu kelas XI IPS 2 dan kelas kontrol yaitu kelas XI IPS 1. Dimana di kelas eksperimen peneliti mengguanakn media *power point* untuk menyampaikan materi dan di kelas kontrol mengunakan model pembelajaran konvensional. Pengukuran data yang dilakukan dengan menggunakan tes berbentuk pilihan ganda berjumlah 40 soal. Pengujian hipotesis mengunakan rumus thit untuk mengetahui ada tidaknya pengaruh media *power point* terhadap hasil belajar. Hasil pengujian hipotesis dengan mengunakan t<sub>hit</sub> di dapat t<sub>hit</sub> = 8,82 dan dari tabel distribusi pada taraf 5% di dapat t<sub>daf</sub> = 2,00 hal ini menunjukan bahwa thit > thit sehingga dapat disimpulkan bahwa ada pengaruh pemanfaatan media *power point* terhadap hasil belajar ekonomi peserta didik kelas XI SMA Negeri 10 Bandar Lampung.

#### **Kata kunci:** Media Power Point, Hasil Belajar

*Abstract: Learning outcomes are the main goals in the learning process, low and high learning outcomes can be caused by various factors such as how the material is delivered from the teacher to students, learning methods, readiness of students to receive lessons and media or tools used by teachers as intermediaries for deliver material. Media is a tool that can facilitate teachers to deliver material to students with media students will not be easily bored to follow the learning process. Therefore, this study was conducted to determine the effect of the use of media power point on the economic learning outcomes of XI IPS students in the Even Semester 10 Bandar Lampung Senior High School in Academic Year 2018/2019. This research is an experimental research where there are two classes that will be tested in the experimental class, namely class XI IPS 2 and control class namely class XI IPS 1. Where in the experimental class researchers use power point media to deliver material and in the control class using conventional learning models. Measurement of data carried out using multiple choice tests was 40 questions. Hypothesis testing uses the thit formula to determine whether there is influence of power point media on learning outcomes. The results of testing the hypothesis by using thit can be thit = 8.82 and from the distribution table at the level of 5% can get tdaf = 2.00, this shows that thit> tdaf so it can be concluded that there is an influence of the use of power point media on participants' economic learning outcomes students of XI IPS class 10 Bandar Lampung Senior High School..*

*Keyword: Media Power Point, Learning Outcomes*

## **PENDAHULUAN**

SMA Negeri 10 Bandar Lampung merupakan Sekolah Menengah Atas yang sudah menerapakan kurikulum 2013 dimana siswa dituntut harus lebih aktif lagi dalam proses pembelajaran. Dengan jam sekolah yang lebih lama dari kurikulum sebelumnya sehingga siswa dapat lebih giat lagi dalam belajar. Sehingga dapat menghasilkan generasi bangsa yang kompeten dan berperilaku baik. Di SMA Negeri 10 memiliki 2 jurusan yaitu Ilmu Pengetahuan Alam (IPA) dan Ilmu Pengetahuan Sosial (IPS).

Berdasarkan hasil dari pra penelitian yang peneliti lakukan di SMA Negeri 10 Bandar Lampung penulis menemukan suatu permasalahan yang ada di SMA Negeri 10 Bandar Lampung tentang hasil belajar yang diperoleh siswa setelah mengikuti proses pembelajaran ekonomi pada siswa kelas XI IPS semester ganjil Masih banyak siswa yang belum mencapai KKM.

Berdasarkan hasil belajar yang diperoleh siswa hanya sekitar 27,27% atau hanya 18 siswa yang mencapai KKM sedangkan sekitar 72,73% atau sekitar 48 siswa yang tidak lulus KKM Sehingga dapat disimpulkan hasil belajar siswa masih tergolong rendah. Tujuan utama siswa belajar adalah untuk mencapai keberhasilan dalam proses belajar keberhasilan dalam belajar merupakan salah satu kerja sama antara guru dengan siswa. Sehingga sebelum memberikan pelajaran guru harus memperhatikan juga apa yang dibutuhkan oleh siswa agar mereka dapat mencapai keberhasilan dalam belajar. Keberhasilan dalam belajar bukan lah sesuatu yang mudah untuk dicapai sehingga diharapkan siswa harus lebih bersungguh sungguh lagi dalam belajar sehingga hasil belajar yang rendah tersebut dapat diperbaiki pada semester berikutnya.

Hasil belajar yang rendah dapat dipengaruhi dari beberapa faktor yang membuat hasil belajar tersebut rendah faktor yang mempengaruhinya yaitu antara lain seperti kurangnya minat belajar siswa

khususnya mata pelajaran ekonomi, siswa kurang berminat dalam mata pelajaran ekonomi dikarenakan di dalam pelajaran ekonomi terlalu banyak teori sehingga membuat siswa sulit untuk mengingat dan memahami materi tersebut. Faktor lain yaitu penggunaan media *power point* belum diterapkan secara optimal di dalam kelas sehingga materi yang akan disampaikan oleh guru kepada siswa masih belum dapat dipahami siswa dan membuat hasil belajar yang didapatkan oleh siswa belum optimal.

Berdasarkan uraian di atas maka penulis tertarik untuk melakuakan penelitian dengan judul " Pengaruh pemanfaatan media *power point* terhadap hasil belajar ekonomi peserta didik kelas XI IPS semester genap Sma Negeri 10 Bandar Lampung Tahun Pelajaran 2018/2019"

#### **TUJUAN PUSTAKA Pengertian Media**

Media sebagai semua bentuk perantara yang digunakan oleh manusia untuk menyampaikan atau menyebar ide, gagasan, atau pendapat sehingga ide, gagasan atu pendapat yang dikemukakan itu sampai kepada penerima yang dituju. Dengan kata lain, media adalah komponen sumber belajar atau wahana fisik yang mengandung materi instruksional di lingkungan siswa yang dapat merangsang siswa untuk belajar. (Azhar Arsyad 2013:3- 4).

Media adalah segala bentuk dan saluran yang digunakan untuk menyalurkan pesan atau informasi. Apabila dikaitkan dengan kegiatan pembelajaran maka media dapat diartikan sebagai alat komunikasi yang digunakan dalam proses pembelajaran untuk membawa informasi dari pengajar ke peserta didik. (Hamzah B. Uno, dkk 2011:121).

Berdasarkan pernyataan diatas media pembelajaran merupakan suatu alat yang digunakan untuk menyampaikan materi pembelajaran, sehingga dapat merangsang pikiran, membangkitkan semangat, perhatian, dan kemampuan siswa. Dengan Pengaruh Pemanfaatan Media Power Point Terhadap Hasil Belajar Ekonomi Peserta Didik Kelas XI IPS SMA Negeri 10 Bandar Lampung

media pembelajaran guru dapat menampilkan slide-slide yang sesuai dengan kehidupan nyata siswa dan membuat siswa lebih mudah mengerti dengan materi tersebut.

#### **Macam-Macam Media Pembelajaran**

Pengelompokan berbagai jenis media apabila dilihat dari segi perkembangan teknologi oleh Seels & Glasglow (1990:181- 183) dibagi kedalam dua kategori luas, yaitu pilihan media tradisional dan pilihan media teknologi mutakhir.

Media tradisional meliputi: (a) visual diam yang diproyeksikan berupa proyeksi *opaque* (tak-tembus pandang), proyeksi *overhead*, *slides, filmstrips.* (b) visual yang tak diproyeksikan berupa gambar, poster, foto, chart, grafik, diagram, pameran, papan info, papan-bulu. (c) audio berupa rekaman piringan, pita kaset, *reel, cartridge.* (d) penyajian multimedia berupa slide suara plus (tape) *multi-image.* (e) visual dinamis yang diproyeksikan berupa film, televise, video. (f) cetak berupa buku teks, modul, teks terprogram, *workbook*, majalah ilmiah, berkala, lembar lepas (*hand-out).* (g) permainan berupa tekateki, simulasi, permainan papan. (h) realia berupa model, *specimen* (contoh), manipulative (peta,boneka).

Sedangkan media teknologi mutakhir meliputi: (a) media berbasis telekomunikasi berupa telekonferen, kuliah jarak jauh. (b) media berbasis mikroposesor berupa *computer-assisted instruction,* permainan computer, system tutor intelejen, interaktif, *hypermedia, compact (video) disc. (*Azhar Arsyad, 2013:31-37).

Berdasarkan penjelasan diatas maka dapat penulis simpulkan bahwa media pembelajaran selalu mengalami berbagai macam perubahan seiring dengan perkembangan teknologi. Media pembelajaran yang digunakan harus sesuai dengan kebutuhan pembelajaran tersebut.

#### **Microsoft Office** *Power Point*

*Power point* atau Microsoft office *power point* adalah sebuah program yang dikembangkan oleh Microsoft di dalam paket aplikasi olah data microsort office. Seperti halnya perangkat lunak pengolahan presentasi lainnya, objek, teks, grafik, video, suara dan objek-objek lainnya diposisikan kedalam beberapa halaman individual yang disebut dengan "slide". Setiap slide dapat dicetak atau ditampilkan pada layar dan dapat diperintah oleh presenter.

Keunggulan yang dimiliki oleh Microsoft power point adalah sebagai berikut:

- 1. Terdapat fasilitas undo untuk membatalkan perlakuan dan redo untuk mengembalikan yang sudah dibatalkan
- 2. Menampilkan strukrur presentasi yang sudah disusun sebelumnya
- 3. Dapat menambahkan grafik, table, clip art, music, film, dan lainnya ke dalam slide presentasi
- 4. Dapat diubah sebagai handout presentasi
- 5. Memudahkan pembuatan slide presentasi
- 6. Menambahkan header (kepala halaman) dan footer (kaki halaman) ke slide presentasi
- 7. Dilengkapi banyak tools untuk membuat sebuah presentasi yang bagus
- 8. Dilengkapi fitur export ke pdf
- 9. Adanya fitur kolaborasi
- 10. Dilengkapi fitur cloud service dari microsoft
- 11. Menggunakan taks pane untuk membuat presentasi baru, mencari dokumen, menggunakan design template, layout, serta menambahkan efek transisi dan animasi
- 12. Menampilkan presentasi dengan menggunakan layar computer, proyektor digital dan atau melalui website

Disamping kelebihan yang ditawarkan, terdapat kekurangan Microsoft power point yang harus dicermati. Kekurangan tersebut adlah sebagai berikut:

- 1. Microsoft power point ini hanya dapat dijalankan pada OS windows saja
- 2. Perubahan tampilan dokumen pada versi power point baru berbeda dengan versi yang lama
- 3. Harga Microsoft office cukup tinggi
- 4. Video yang disisipkan dalam power point apabila digunakan pada PC lainharus diikut sertakan pada folder yang sama dengan file ppt
- 5. Tidak dapat menampilkan symbol matematika dalam format equation dapat diedit seperti dalam ms. Word, melainkan hanya dlam format gambar. (Nunuk Suryani dkk, 2018:77-79).

Berdasarkan pernyataan yang telah dikemukakan di atas maka dapat penulis simpulkan bahwa media *power point* memiliki berbagai keunggulan dan juga memiliki berbagai kekurangan sehingga dalam mengaplikasikan di dalam kelas guru harus lebih memahami apa yang dibutuhkan oleh siswa dalam proses belajar mengajar. Dan diharapkan dengan pengaplikasian media pembelajaran tersebut materi yang akan di sampaikan oleh guru diharapkan dapat ditanggkap dan dimengerti oleh siswa. Dengan bantuan *power point* guru dapat menyajikan materi yang lebih konkret terutama materi pembelajaran yang abstrak. Karena di dalam *power point* ada berbagai macam menu atau tools yang dapat membuat presentasi menjadi lebih bagus dan efektif.

## **Langkah-Langkah Membuat** *power point*

- a. Membuka ms. Power point Star > all programs > microsoft office > microsoft power point.
- b. Membuat dokumen baru Klik office button > new Pada kotak dialog yang muncul, pilih > black & recent > blank presentation > lalu tekan tombol create.
- c. Menambahkan tabel pada presentasi Buka file presentasi, klik tab insert pada ribbon > lalu klik icon tabel pada bagian kiri ribbon
- d. Menambahkan grafik dalam presentasi Klik tab insert pada ribbon > lalu klik chart > ok
- e. Menambahkan diagram dalam presentasi

Masuk ke tab insert pada ribbon > lalu klik smartart > klik ok

- f. Menambahkan gambar, clipt art, dan shapes Masuk ke tab insert pada ribbon > klik
- picture > klik insert g. Menambahkan animasi dalam presentasi Buka file presentasi, tambahkan beberapa slide, tambahkan beberapa objek, teks, gambar, clipt art atau

shapes, klik pada objek tersebut, lalu klik tab animations pad ribbon, lalu pilih jenis animasi yang anda suka. (Azhar Arsyad, 2013:164-188).

Berdasarkan langkah-langkah yang telah dijabarkan diatas maka dapat disimpulkan bahwa dalam pembuatan presentasi menggunakan bantuan power point. Dapat ditambahkan berbagai macam gambar, grafik, clip art dan sebagainya. Sehingga membuat presentasi yang ditampilkan tidak membosan dan dan membuat siswa lebih focus pada materi pembelajaran. Penambahan gambar, grafik dan sebagainya harus disesuaikan dengan materi pembelajaran yang akan disampaikan dan sesuai dengan materi yang dibutuhkan oleh siswa.

## **Komponen** *power point*

- a. Tab File, digunakan untuk mengakses perintah-perintah yang umunnya digunakan, seperti Save, Save As, Open, Close, New, Print dll.
- b. Quick Access Toolbar, adalah too;bar yang secara default berisikan 3 toolbar perintah dasar, seperti: Save, Undo dan Redo.
- c. Tab Ribbon, adalah tabulasi yang berisi sederetan grub dengan tombol-tombol perintah di dalamnya.
- d. Tittle bar, merupakan batang judul yang menampilkan nama lembar kerja atau nama file yang sedang aktif atau terbuka.
- e. Grub, adalah bagian dari tab ribbon yang berisikan tombol-tombol perintah di dalamnya.
- f. Minimize, merupakan tombol untuk mengecilkan jendela power point ke dalam taks bar.

Pengaruh Pemanfaatan Media Power Point Terhadap Hasil Belajar Ekonomi Peserta Didik Kelas XI IPS SMA Negeri 10 Bandar Lampung

- g. Maxsimize, merupakan tombol untuk memaksimalkan ukuran jendela power pint pada desktop.
- h. Close digunakan untuk menutup jendela power point.
- i. Minimize the ribbon, adalah tombol yang digunakan untuk menyembunyikantab-tab ribbon.
- j. Dialog button, merupak tombol dengan simbol panah kanan bawah yang terletak di sebelah kanan nama grub, dan berfungsi untuk mengaktifkan kotak dialog grub tersebut.
- k. Slide, merupakan lembar kerja untuk mendesain objek-objek presentasi.
- l. Ikon slide, adalah ikon untuk memilih slide tertentu.
- m. Area pemilihan slide, merupakan area untuk memilih slide.

(Andi;Madcoms, 2016:07)

## **Hasil Belajar Ekonomi**

Belajar ialah suatu proses usaha yang dilakukan seserorang untuk memperoleh suatu perubahan tingkah laku yang baru secara keseluruhan, sebagai hasil pengalaman nya sendiri dalam interaksi dengan lingkungan nya. (Slameto, 2010:2).

Belajar bukan hanya mengingat, akan tetapi lebih luas daripada itu, yakni mmengalami. Hasil belajar bukan suatu penguasaan hasil latihan, melainkan perubahan kelakuan (Oemar Hamalik, 2005:36).

Nurdin Hidayat & Eka Hardiningsih (2012: 43) telah merinci faktor-faktor yang mempengaruhi hasil belajar adalah:

- 1. Faktor pada pihak siswa, terdiri dari:
	- a. Faktor-faktor psikis intelektual, yaitu meliputi taraf integensi, meliputi motivasi belajar, sikap perasaan, minat, dan kondisi akibat keadaan sosio kultural atau ekonomis.
	- b. Faktor-faktor fisik yang meliputi keadaan fisik.
- 2. Faktor dari luar siswa yang terdiri dari:
	- a. Faktor-faktor pengatur proses belajar di sekolah, yang meliputi kurikulum pengajaran, disiplin sekolah, teacher effectiveness,

fasilitas belajar dan pengelompokan siswa.

- b. Faktor-faktor sosial di sekolah yang meliputi sistem sosial, status sosial, dan interaksi guru dan siswa.
- c. Faktor situasional, yang meliputi keadaan politik ekonomi, keadaan waktu dan tempat serta musim iklim.

Dari penjelasan tentang hasil belajar diatas maka dapat penulis simpulkan bahwa hasil belajar merupakan perubahan perilaku suatu individu yang didapatkan dari pengalaman yang dialaminya selama proses belajar tersebut berlangsung. Perubahan perilaku didapat setelah seseorang mempelajari suatu objek pengetahuan, sikap atau keterampilan.

#### **METODE PENELITIAN**

Metode dalam penelitian ini adalah metode eksperimen dimana ada dua kelas untuk di teliti yaitu kelas control dan kelas eksperimen. Di kelas eksperimen penulis menggunakan *media power* point dan di kelas kontrol penulis menggunakan metode konvensional dengan media papan tulis, spidol, dan buku cetak ekonomi.

#### **Variabel Penelitian**

Dalam penelitian ini digunakan dua variable yaitu:

- 1. Variable bebas (x) yaitu pengaruh pemanfaatan media power point
- 2. Variable terikat (y) yaitu hasil belajar ekonomi

## **Populasi**

Populasi dalam penelitian ini yaitu seluruh siswa kelas XI IPS di SMA negeri 10 bandar lampung tahun pelajaran 2018/2019. Dengan jumlah keseluruhan yaitu 69 siswa.

## **Sampel**

Sampel dalam penelitian ini terdiri dari dua kelas yaitu:

1. Kelas pertama XI ISS 2 dijadikan kelas eksperimen yaitu kelas yang diajar menggunakan media *power point.*

2. Kelas kedua XI ISS 1 dijadikan kelas kontrol yaitu kelas yang diajar tanpa media *power point*

## **Teknik Pengumpulan Data**

Teknik pengumpulan data yang digunakan dalam penelitian ini yaitu :

- 1. Teknik Tes
- 2. Teknik Dokumentasi
- 3. Teknis Observasi
- 4. Teknik Wawancara

## **Instrumen Penelitian Uji Validitas Instrumen**

Validitas adalah suatu alat ukur yang menunjukan tingkat-tingkat kevalidan atau kesahihan sesuatu instrumen. Suatu instrumen yang valid atau sahih mempunyai validitas tinggi. Sebuah instrumen dikatakan valid apabila mampu mengukur apa yang diinginkan. Sebuah instrumen dikatakan valid apabila dapat mengungkap data dari variabel yang di teliti secara tepat.

Koefisien korelasi dihitung dengan rumus *product moment* dengan angka kasar, sebagai berikut:

$$
r_{xy} = \frac{N\sum XY - (\sum X)(\sum Y)}{\sqrt{\left\{N\sum X^2 - (\sum X)^2\right\} \left\{N\sum Y^2 - (\sum Y)^2\right\}}}
$$

Keterangan:

= Koefisien Korelasi  $r_{xv}$ 

 $X =$  Sekor butir soal

 $Y = Skor total$ 

 $N =$  Jumlah subjek

(Arikunto, 2010: 213)

# **Uji Reliabilitas Alat ukur**

Untuk menentukan reliabilitas alat ukur maka sebelumnya dilakukan uji coba menggunakan teknik belah dua dengan langkah-langkah sebagai berikut :

- 1. Menyebarkan tes pada siswa diluar sampel penelitian
- 2. Mengelompokan item tes ganjil genap Hasil yang diperoleh akan ditabulasikan dan diselesaikan dengan rumus *product moment* sebagai berikut:

$$
r_{xy} = \frac{N \cdot \Sigma xy - (\Sigma x) (\Sigma y)}{\sqrt{\Sigma N \Sigma x^2 - (\Sigma x)^2} \sum \Sigma N \Sigma y^2 - (\Sigma y)^2}
$$

Keterangan :

- $r_{xy}$  = Koefisien korelasi
- $x =$ Skor ganjil
- y = Skor genap
- $x^2$  = Kuadrat dari skor ganjil
- $v^2$  = Kuadrat dari skor genap
- xy = Perkalian x dan y
- $N =$  Jumlah sampel
- (Arikunto, 2010:75)

# **Teknik Analisis Data Uji Normalitas Data**

Untuk menguji normalitas data di gunakan rumus *chi kuadrat* dengan langkah-langkah sebagai berikut:

- 1. Rumus Hipotesis
	- $H_0$ : Sampel yang diambil berasal dari populasi yang berdistribusi normal
	- **:** Sampel yang diambil berasal dari populasi yang tidak berdistribusi normal
- 2. Rumus statistik yang digunakan adalah

$$
x_{hit}^2 = \sum_{i=1}^k \frac{(0i - Ei)^2}{Ei}
$$

Keterangan:

 $x^2$ : Chi kuadrat

- K : Banyaknya kelas interval
- Oi : Frekuensi pengamatan

Ei : Frekuensi yang diharapkan

Untuk menentukan Oi (frekuensi pengamatan) dan Ei (frekuensi yang diharapkan) maka dilakukan langkah sebagai berikut:

- a. menentukan rentang kelas interval
- b. menentukan panjang kelas interval
- c. menghitung frekuensi pengamatan atau frekuensi yang diharapkan

Kriteria uji : Tolak Ho jika  $x_{hit}^2 \geq x^2(1-\alpha)(k-3)$  selain itu Ho diterima dengan  $α =$  taraf nyata untuk pengujian. (Sudjana, 2005:273)

## **Teknik Pengujian Hipotesis**

Setelah data terkumpul, data tersebut dianalisis untuk menguji hipotesis ada pengaruh pemanfaatan media power point terhadap hasil belajar peserta didik kelas XI IPS semester genap SMA Negeri 10 Bandar Lampung 2018/2019.

Pengaruh Pemanfaatan Media Power Point Terhadap Hasil Belajar Ekonomi Peserta Didik Kelas XI IPS SMA Negeri 10 Bandar Lampung

Dengan menggunakan uji-t: Jika Ho pada uji Homogenitas diterima maka menggunakan rumus:

$$
t = \frac{\bar{x}_1 - \bar{x}_2}{s \sqrt{\frac{1}{n_1} + \frac{1}{n_2}}} \quad \text{dengan} \quad S^2 =
$$
  

$$
\frac{(n_1 - 1)s_1^2 + (n_1 - 1)s_2^2}{n_1 + n_2 - 2}
$$

Keterangan :

- $X_1$  = Rata-rata hasil belajar siswa kelas eksperimen.
- $X_2$  = Rata-rata hasil belajar siswa kelas kontrol.
- $n_1$  = Banyaknya siswa kelas ekperimen.
- $n_2$  = Banyaknya siswa kelas kontrol.
- $S_1^2$  = Standar deviasi kelas ekperimen
- $S_2^2$  = Standar deviasi kelas kontrol.
- $S^2$  = Standar deviasi gabungan

# **LAPORAN PENELITIAN DAN PEMBAHASAN**

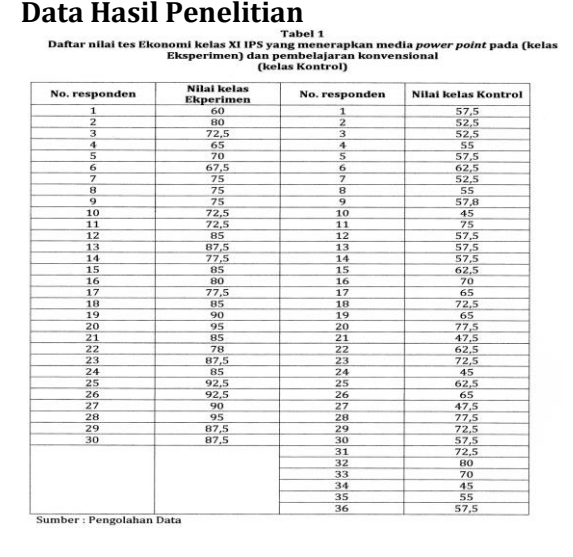

## **Analisis Data**

**Uji Normalitas Data Kelas Eksperimen**

Berdasarkan hasil analisis diperoleh  $X_{hit}^2$  = 5,83 maka dari daftar di dapat data dengan 6 kelas interval mempunyai Dk = 6 – 3 dengan taraf signifikan (α) 5%.

Maka diperoleh untuk taraf signifikan 5% didapat :

 $X_{daf}^2 = X_{(1-0.05)(6-3)}^2$  $X_{daf}^2 = X_{(0,95)(3)}^2$  $X_{\text{dof}}^2 = 7.81$ Kriteria uj :

 $X_{hit}^2 < X_{daf}^2$ untuk taraf signifikan 5% didapat 5,83 < 7,81 sehingga  $H_{o}$  diterima berarti data berasal dari populasi yang berdistribusi normal.

## **Uji Normalitas Data Kelas Kontrol**

Berdasarkan hasil analisis diperoleh  $X_{hit}^2$  = 3 maka dari daftar di dapat data dengan 6 kelas interval mempunyai Dk = 6 – 3 dengan taraf signifikan (α) 5% Maka diperoleh untuk taraf signifikan 5% didapat :

$$
X_{daf}^{2} = X_{(1-0.05)(6-3)}^{2}
$$
  
\n
$$
X_{daf}^{2} = X_{(0.95)(3)}^{2}
$$
  
\n
$$
X_{daf}^{2} = 7.81
$$

Kriteria uj :

 $X_{hit}^2 \lt X_{daf}^2$  untuk taraf signifikan 5% didapat 3 < 7,81 sehingga  $H_o$  diterima berarti data berasal dari populasi yang berdistribusi normal.

## **Pengujian Hipotesis**

Terima Ho jika  $t_{(1-\frac{1}{2}\alpha)} < t_{hit} < t_{(1-\frac{1}{2}\alpha)}$ dimana  $t_{(1-\frac{1}{n}\alpha)}$  didapat dari distribusi t dengan d $k = (n1 + n2 - 2)$  dan peluang  $\left(1-\frac{1}{2} \alpha\right)$ 

Taraf signifikan 5% (0,05) didapat:

$$
t_{daf} = t_{(1-\frac{1}{2}0,05)(30+36-2)}
$$
  
= t\_{(1-0,025)(64)  
= t\_{(0,975)(66)}  

$$
t_{daf} = 2,00
$$

Berdasarkan hasil yang telah didapat dari perhitungan diatas  $t_{hit}$  = 8,82 dengan melihat kriteria uji dengan taraf 5% diperoleh  $t_{daf}$  = 2,00 sehingga  $t_{hit}$  >  $t_{daf}$ jadi Ho ditolak, berarti Ha di terima atau ada pengaruh pemanfaatan media *power point* terhadap hasil belajar peserta didik kelas XI IPS semester genap SMA Negeri 10 Bandar Lampung 2018/2019.

## **KESIMPULAN DAN SARAN Kesimpulan**

Berdasarkan hasil penelititian yang telah dilakukan diatas dapat dilihat bahwa ratarata hasil belajar peserta didik di kelas eksperimen lebih tinggi dibandingkan dengan rata-rata hasil belajar peserta didik di kelas kontrol. Hal ini menunjukan bahwa ada pengaruh pemanfaatan media *power point* terhadap hasil belajar peserta didik kelas XI IPS SMA Negeri 10 Bandar Lampung.

- 1. Ada pengaruh pemanfaatan media power point terhadap hasil belajar peserta didik kelas XI IPS SMA Negeri 10 Bandar Lampung Tahun pelajaran 2018/2019.
- 2. Rata-rata hasil belajar peserta didik yang mengunakan media power point lebih tinggi (81,0) dibandingkan ratarata hasil belajar peserta didik yang menggunakan media konvensional (61,0) di SMA Negeri 10 Bandar Lampung tahun pelajaran 2018/2019.

## **Saran**

- 1. Siswa harus berusaha dengan giat dan tekun mempelajari materi pembelajaran yang telah didapat dari guru di sekolah.
- 2. Pemanfaatan media power point dalam kegiatan pembelajaran dapat dijadikan alternatif yang efektif untuk memotivasi siswa dalam belajar yang melibatkan peran aktif siswa sehi membuat hasil belajar lebih meningkat.
- 3. Sekolah harus menciptakan kondisi lingkungan yang mendukung dan nyaman untuk siswa belajar sehingga dapat membuat hasil belajar peserta didik meningkat.

# **DAFTAR PUSTAKA**

## **Buku**

- Arikunto, S. (2010) *Prosedur Penelitian Suatu Pendekatan Praktik,* Jakarta : Rineka Cipta
- Andi & Madcoms (2016) Kupas Tuntas Microsoft Power Point 2016, Yogyakarta : Andi;Madcoms
- Arsyad, A. (2016) Media Pembelajaran, Jakarta : Rajawali Pers
- Hamalik Omar (2005) Kurikulum dan Pembelajaran, Jakarta : Bumi Aksara
- Hamzah B Uno & Nina Lamatenggo (2011) Teknologi Komunikasi & Informasi Pembelajaran, Jakarta : Bumi Aksara
- Nunuk Suryani, dkk. (2018) Media Pembelajaran Inovatif & Pengembangannya, Bandung : PT Remaja Roadakarya
- Hidayat, Nurdin & Eka Hardiningsih. (2012). *Hubungan Antara Minat Baca di Perpustakaan Sekolah Dengan Hasil Belajar Ekonomi Siswa Kelas X Semester Genap SMA Negeri 1 Padang Cermin Tahun Pelajaran 2011/2012.* Bandar Lampung : STKIP PGRI Bandar Lampung.
- Rusman dkk. (2012) Pembelajaran Berbasis Teknologi Informasi dan Komunikasi, Jakarta : Rajawali Pers
- Slameto, (2010) Belajar dan Faktor-Faktor yang Mempengaruhinya, Jakarta : Rineka Cipta
- Sudjana, (2005) Metoda Statistika, Bandung : Tarsito
- Sumarna Surapranata, (2009) Analisis Validitas, Reliabilitas dan Interpretasi Hasil Tes, Bandung : PT Remaja Rosdakarya